# 10.34: Numerical Methods Applied to Chemical Engineering

Lecture 9: Homotopy and bifurcation

1

### Recap

• Quasi-Newton-Raphson methods

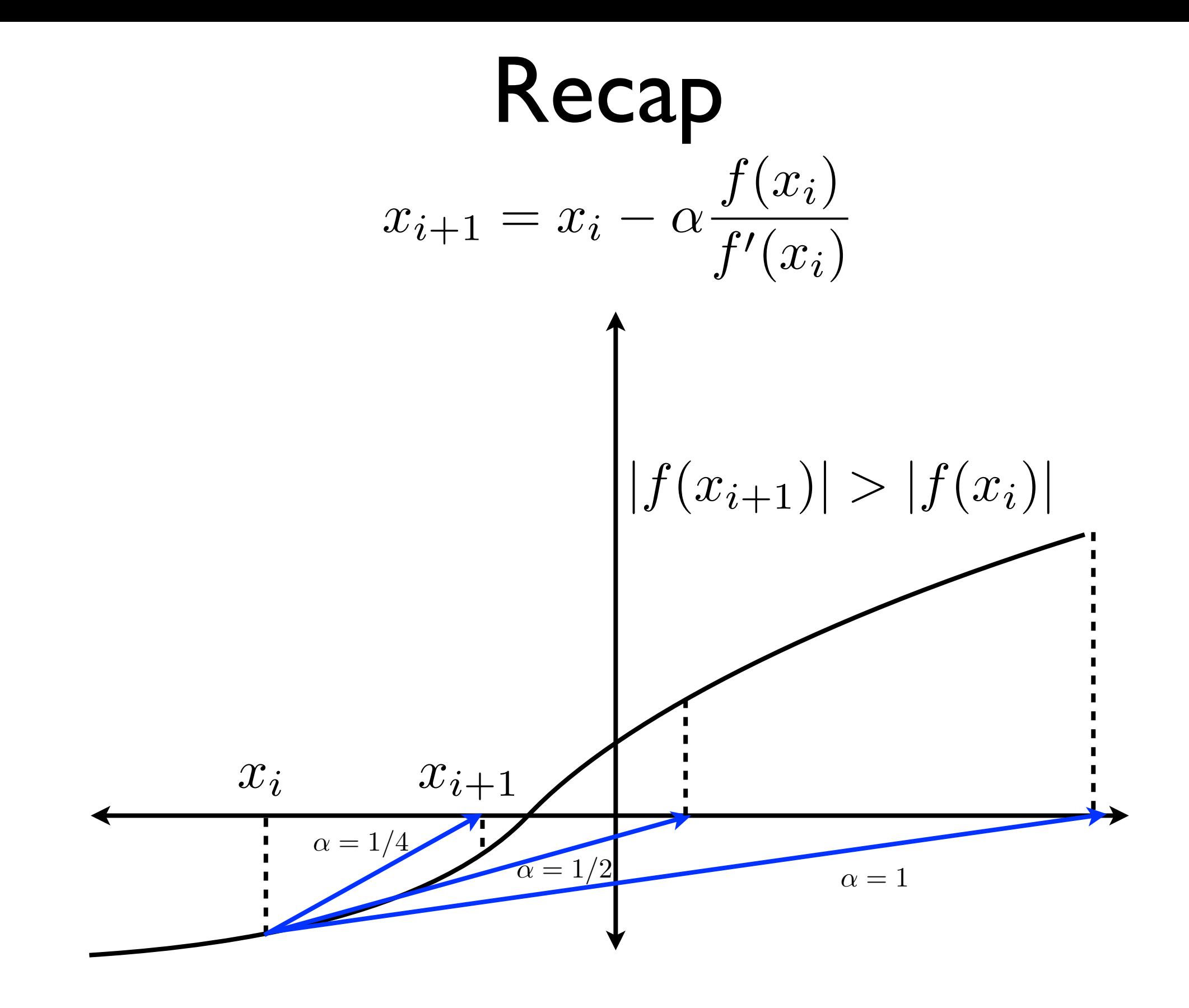

backtracking line search

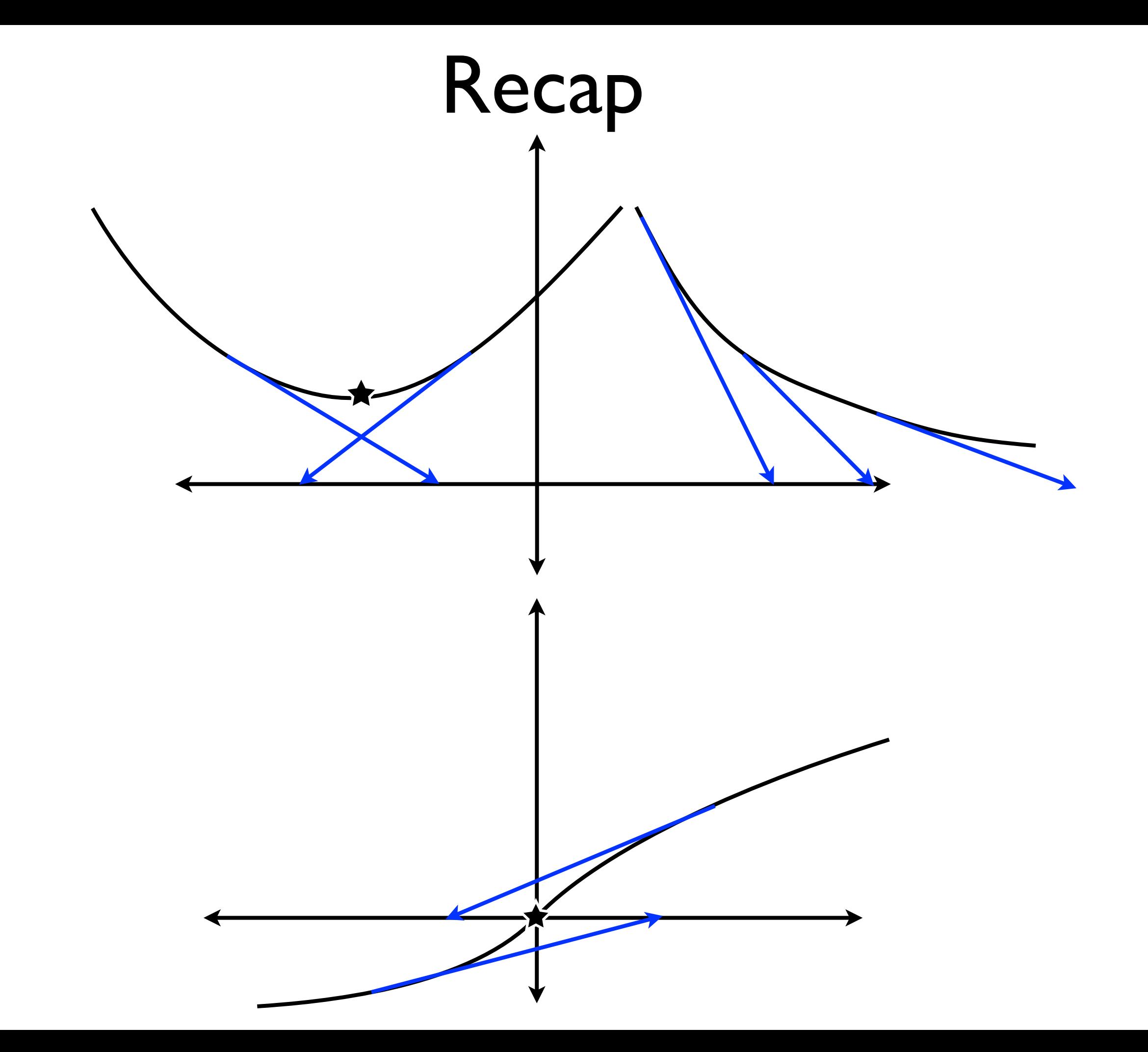

### Good Initial Guesses

- Solving nonlinear equations and optimization require good initial guesses
	- Where do these come from?
- Nonlinear equations can have multiple roots, optimization problems can have multiple minima.
	- How can we find them all?
- The concepts of continuation, homotopy and bifurcation are useful in this regard.

- Example:
	- Find the roots of:  $f(x) = x^3 2x + 1$

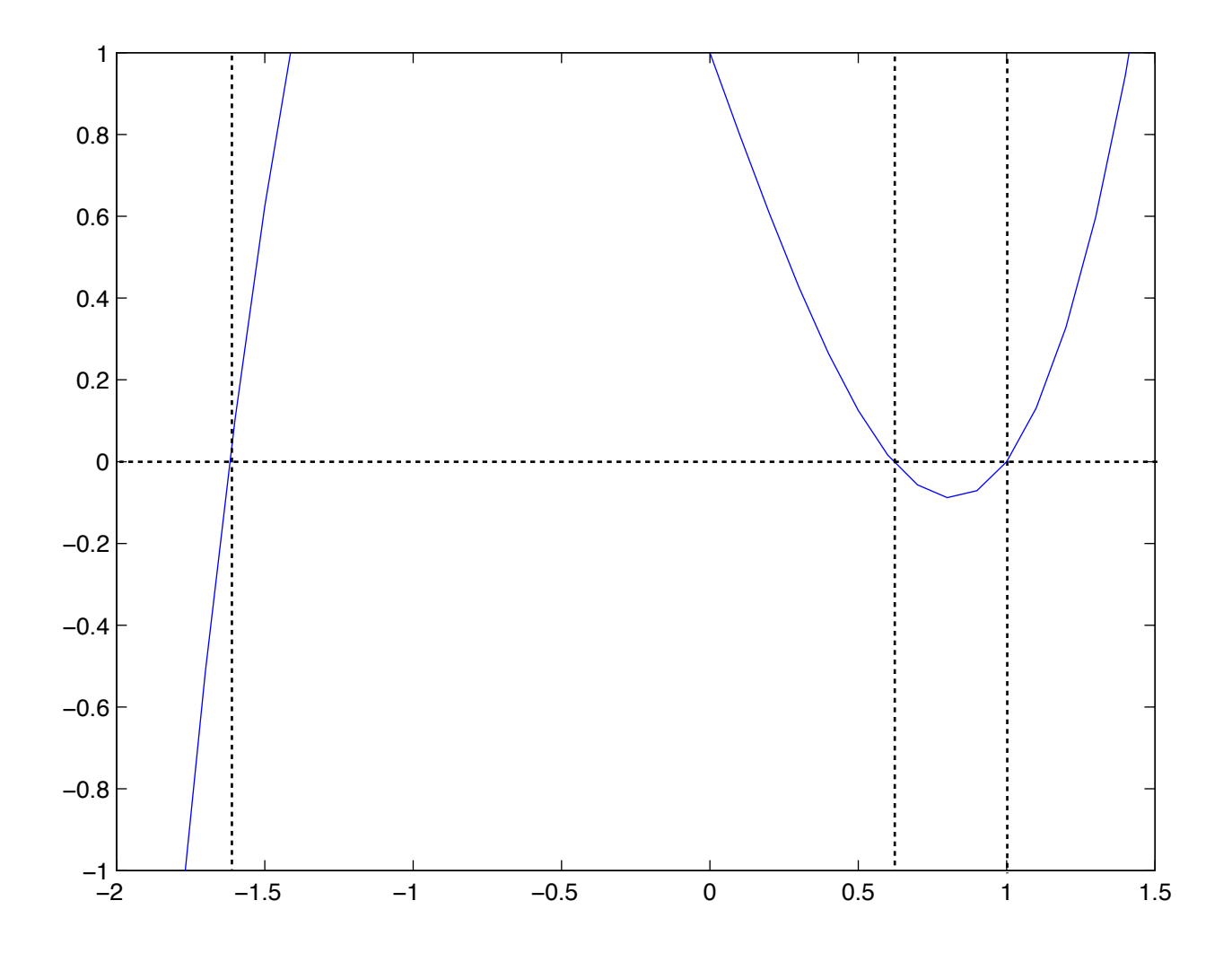

- Example:
	- Find the roots of:  $f(x) = x^3 2x + 1$ 
		- Guess the roots based on a plot of the function
			- easy in 1-D, hard in many dimensions
		- Transform the problem from an easy to solve one to the problem we want to solve:
			- Let  $f(x) = x^3 2\lambda x + 1$
			- Find roots as  $\lambda$  grows from zero to one
			- When  $\lambda = 0$ ,  $x = -1$
			- Use solution for one value of  $\lambda$  as guess for next

- Example:
	- Find the roots of:  $f(x) = x^3 2x + 1$

$$
f(x) = x^3 - 2\lambda x + 1
$$

 $lambda = [ 0:0.01:1 ]$ ;

 $xguess = -1;$ 

for  $i = 1$ :length( lambda ) f = @( x ) x  $\cdot$  ^ 3 - 2 \* lambda( i ) \* x + 1;  $x(i)$  = fzero(  $\mathcal{Q}(x)$  f( x ), xguess );  $xguess = x(i);$ 

end;

- Example:
	- Find the roots of:  $f(x) = x^3 2x + 1$

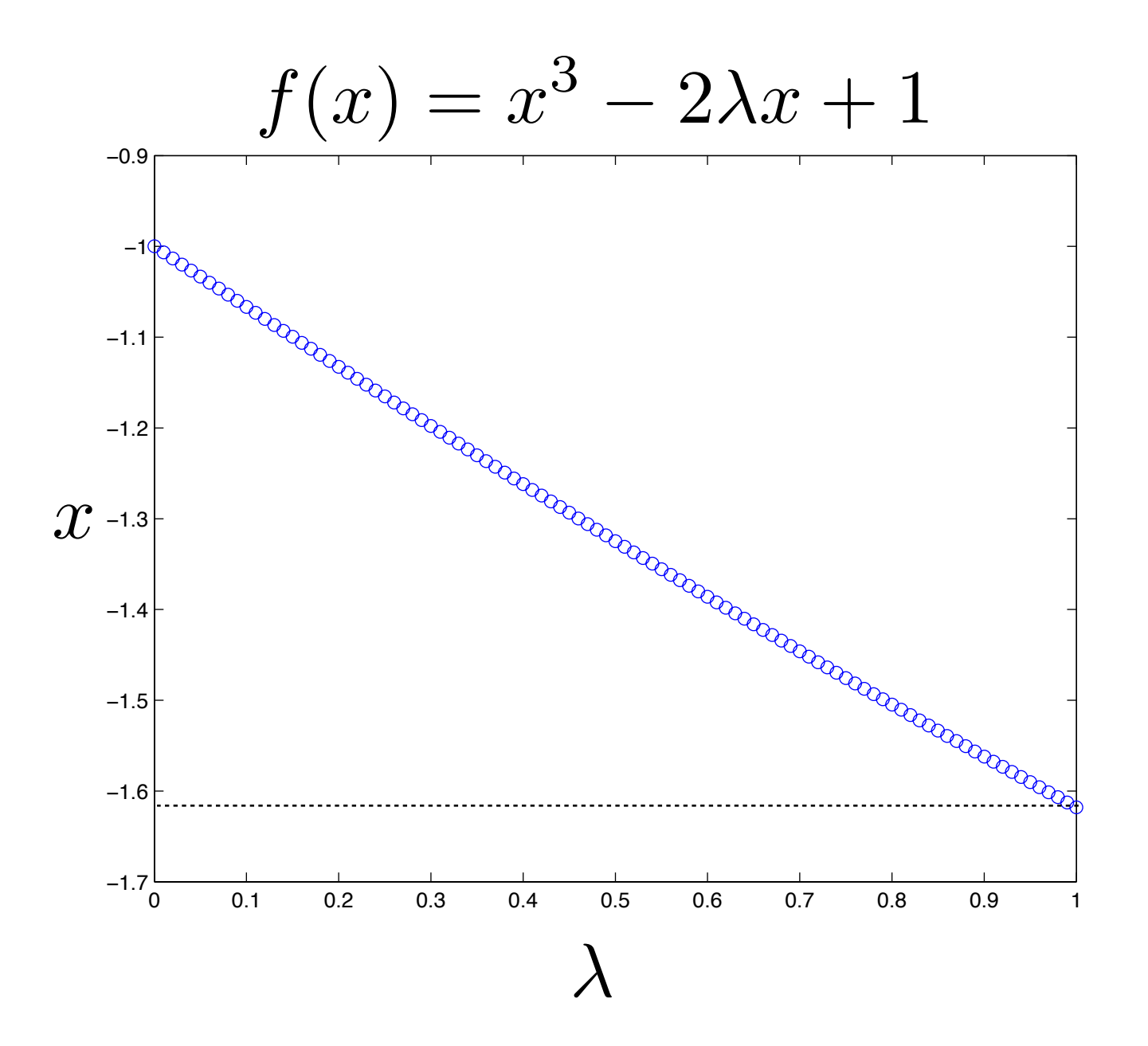

- Example:
	- Find the roots of:  $f(x) = x^3 2x + 1$ 
		- Transform the problem from an easy to solve one to the problem we want to solve:

• Let 
$$
f(x) = x^3 - 2\lambda x + 1
$$

- When  $\lambda$  is large  $\lambda$  is large  $x \approx 1/(2\lambda), \pm$  $\sqrt{ }$  $2\lambda$
- Start with large  $\lambda$  and trace back to  $\lambda = 1$

- Example:
	- Find the roots of:  $f(x) = x^3 2x + 1$

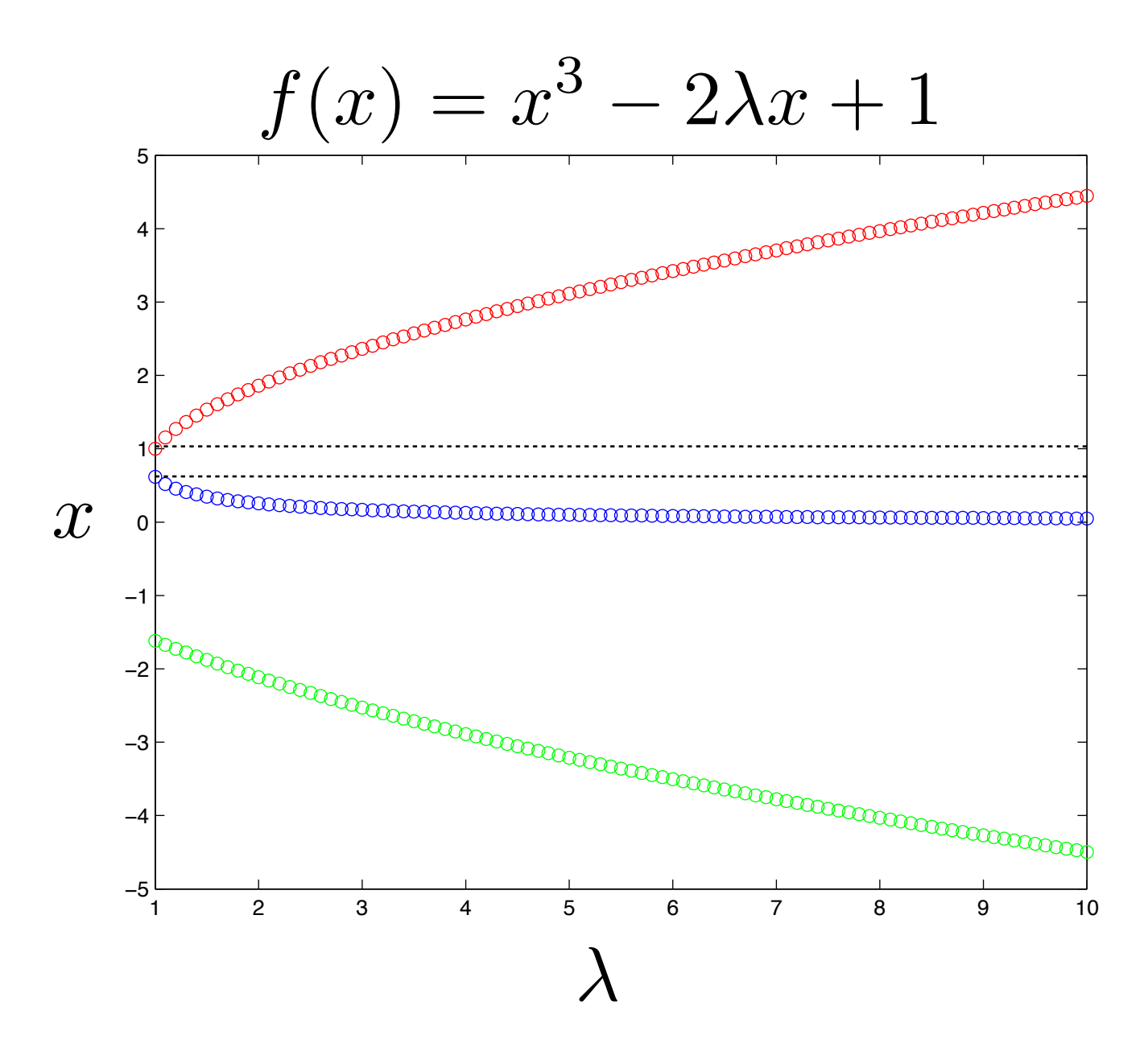

- Example:
	- Find the roots of:  $f(x) = x^3 2x + 1$

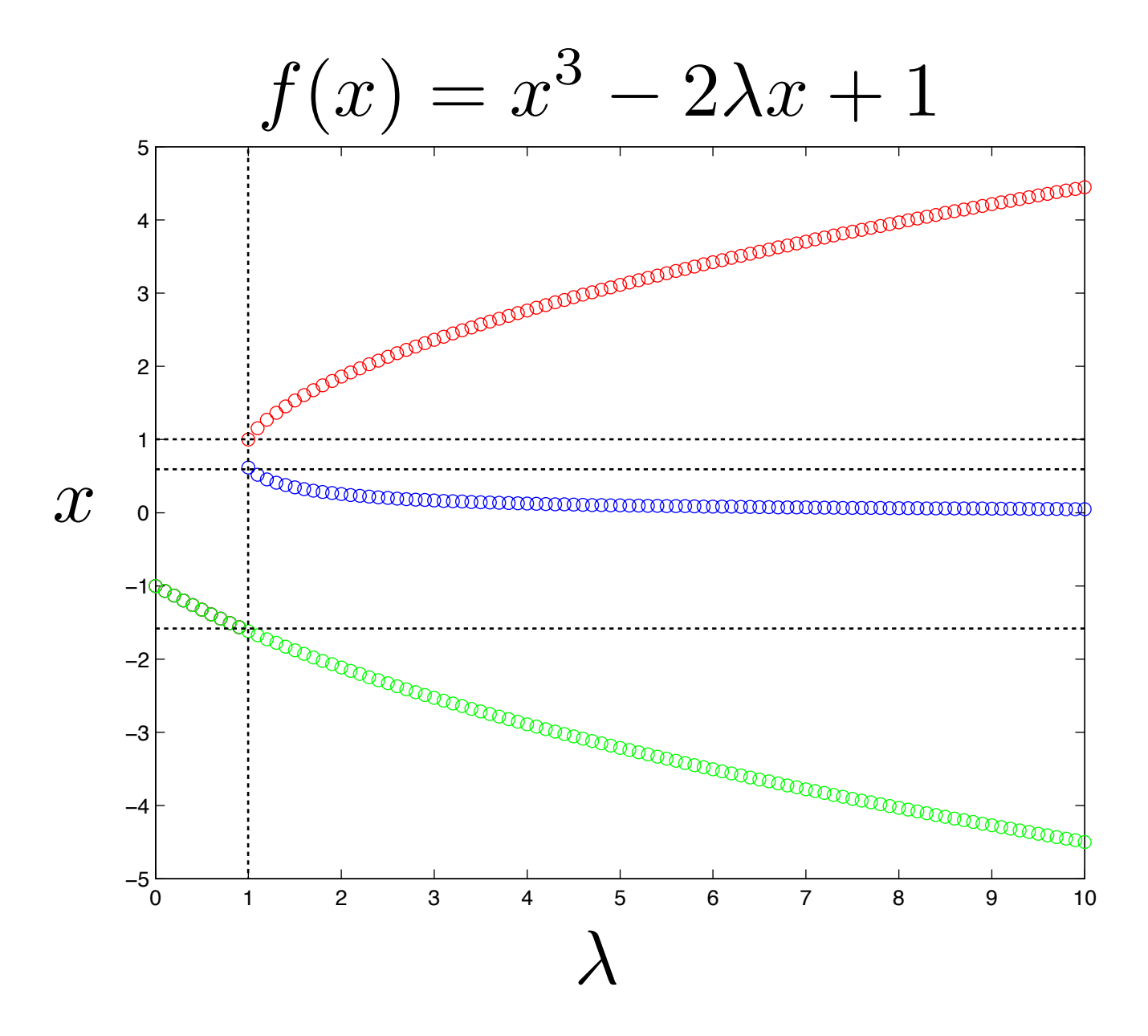

- Continuation can be used to generate a sequence of good initial guesses to different problems by varying a parameter by a small amount.
	- Examples:
		- fluid mechanics problems by varying the Reynolds number
		- mass transport problems by varying the Peclet number
		- multicomponent phase equilibria problems by varying temperature/pressure
		- reaction equilibrium problems by varying reaction rates

- This transformation from one problem to another is termed homotopy.
- Generically, we seek the roots  $\mathbf{x}^*(\lambda)$  of an equation:  $\mathbf{x}^*(\lambda)$

$$
\mathbf{h}(\mathbf{x}; \lambda) = \lambda \mathbf{f}(\mathbf{x}) + (1 - \lambda) \mathbf{g}(\mathbf{x})
$$

- When  $\lambda = 0$ ,  $\mathbf{h}(\mathbf{x}; 0) = \mathbf{g}(\mathbf{x})$ 
	- The roots  $\mathbf{x}^*(0)$  are the roots of  $\mathbf{x}^*(0)$  are the roots of  $\mathbf{g}(\mathbf{x})$
- When  $\lambda = 1$ ,  $\mathbf{h}(\mathbf{x}; 1) = \mathbf{f}(\mathbf{x})$ 
	- The roots  $\mathbf{x}^*(1)$  are the roots of  $\mathbf{x}^*(1)$  are the roots of  $\mathbf{f}(\mathbf{x})$
- There is a smooth transformation from  $\mathbf{g}(\mathbf{x})$  to  $\mathbf{g}(\mathbf{x})$  to  $\mathbf{f}(\mathbf{x})$
- $\lambda$  is varied in small increments from zero to one and the solution  $\mathbf{x}^*(\lambda_i)$  is used as the initial guess for  $\mathbf{x}^*(\lambda_{i+1})$

- For small changes in the homotopy parameter, the previous solution will be a good initial guess.
- Newton-Raphson like methods can be expected to converge quickly.
- In practice, the function  $f(x)$  is associated with the problem of interest, but the function  $\mathbf{g}(\mathbf{x})$  is arbitrary.  $\mathbf{f}(\mathbf{x})$ 
	- It may be difficult to find a good function  $\mathbf{g}(\mathbf{x})$
	- Physically based homotopies are usually preferable.

- Example:
	- Find roots of the van der Waals equation of state given: *P*  $\hat{\bm{P}}$  $= 0.1, T$  $\hat{\bm{\varGamma}}$  $= 0.5$

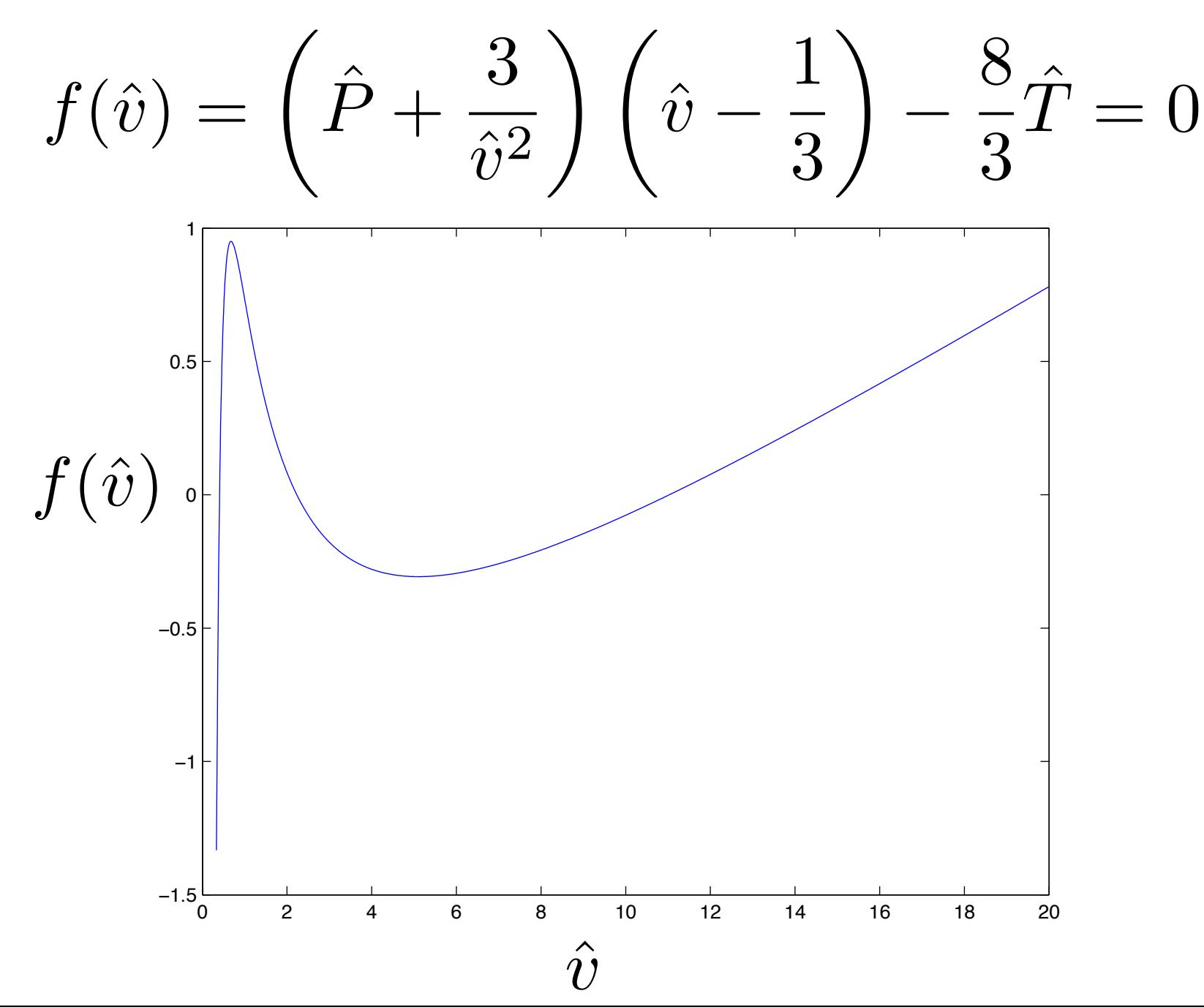

- Example:
	- Find roots of the van der Waals equation of state given: *P*  $\hat{\bm{P}}$  $= 0.1, T$  $\hat{\bm{\varGamma}}$  $= 0.5$

$$
f(\hat{v}) = \left(\hat{P} + \frac{3}{\hat{v}^2}\right) \left(\hat{v} - \frac{1}{3}\right) - \frac{8}{3}\hat{T} = 0
$$

• Create the homotopy:

$$
h(\hat{v}) = \lambda f(\hat{v}) + (1 - \lambda)g(\hat{v})
$$

• with the ideal gas function:

$$
g(\hat{v}) = \hat{P}\hat{v} - \frac{8}{3}\hat{T}
$$

•  $\lambda = 0$ , ideal gas;  $\lambda = 1$ , van der Waals

- Example:
	- Find roots of the van der Waals equation of state given: *P*  $\hat{\bm{P}}$  $= 0.1, T$  $\hat{\bm{\varGamma}}$  $= 0.5$

```
T = 0.5;P = 0.1;
vguess = 8 / 3 * T / P;
f = \mathcal{O}( v ) ( P + 3 . / v . \wedge 2 ) . * ( v - 1 / 3 ) - 8 / 3 * T;g = @( v ) P .* v - 8 / 3 * T;h = \mathcal{Q}(\nu, 1) 1 * f(\nu) + (1 - 1) * g(\nu);lambda = [ 0:0.01:1 ];
for i = 1:length( lambda )
    v( i ) = fzero( @ ( v ) h( v, lambda(i ) ), vguess );vguess = v(i);
```
end;

- Example:
	- Find roots of the van der Waals equation of state given: *P*  $\hat{\bm{P}}$  $= 0.1, T$  $\hat{\bm{\varGamma}}$  $= 0.5$

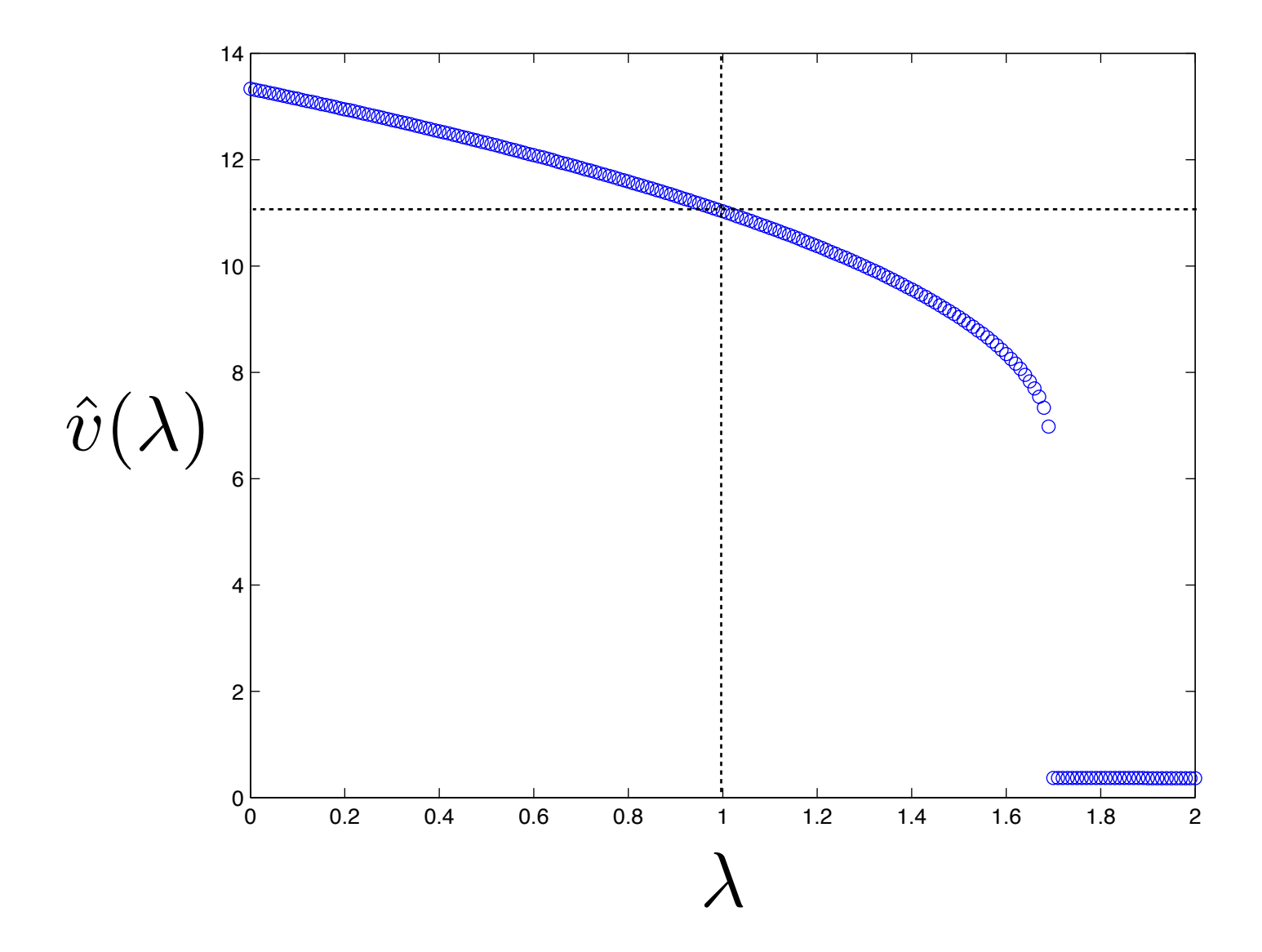

- Example:
	- Find roots of the van der Waals equation of state given: *P*  $\hat{\bm{P}}$  $= 0.1, T$  $\hat{\bm{\varGamma}}$  $= 0.5$

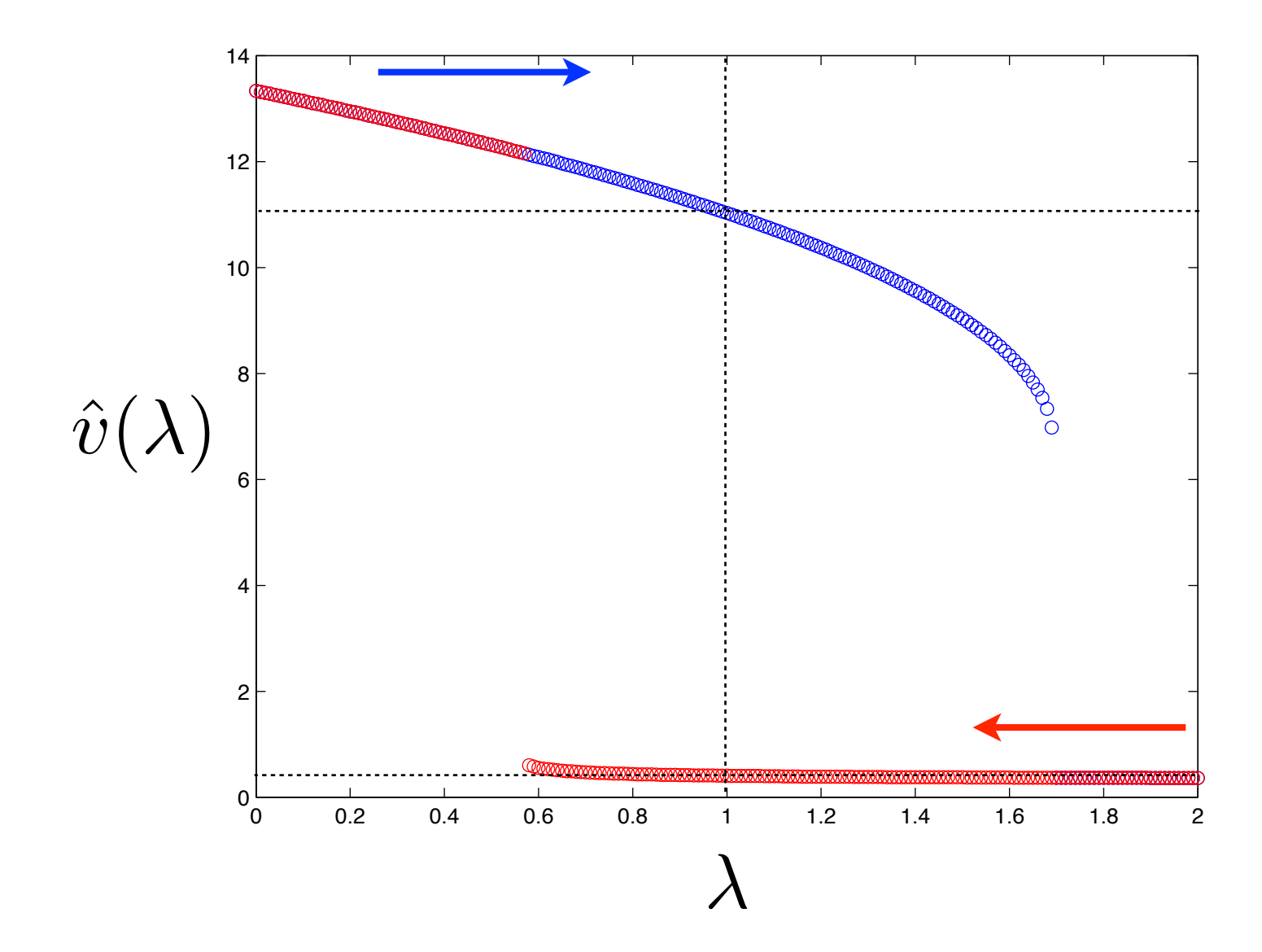

- Example:
	- Find roots of the van der Waals equation of state given: *P*  $\hat{\bm{P}}$  $= 0.1, T$  $\hat{\bm{\varGamma}}$  $= 0.5$

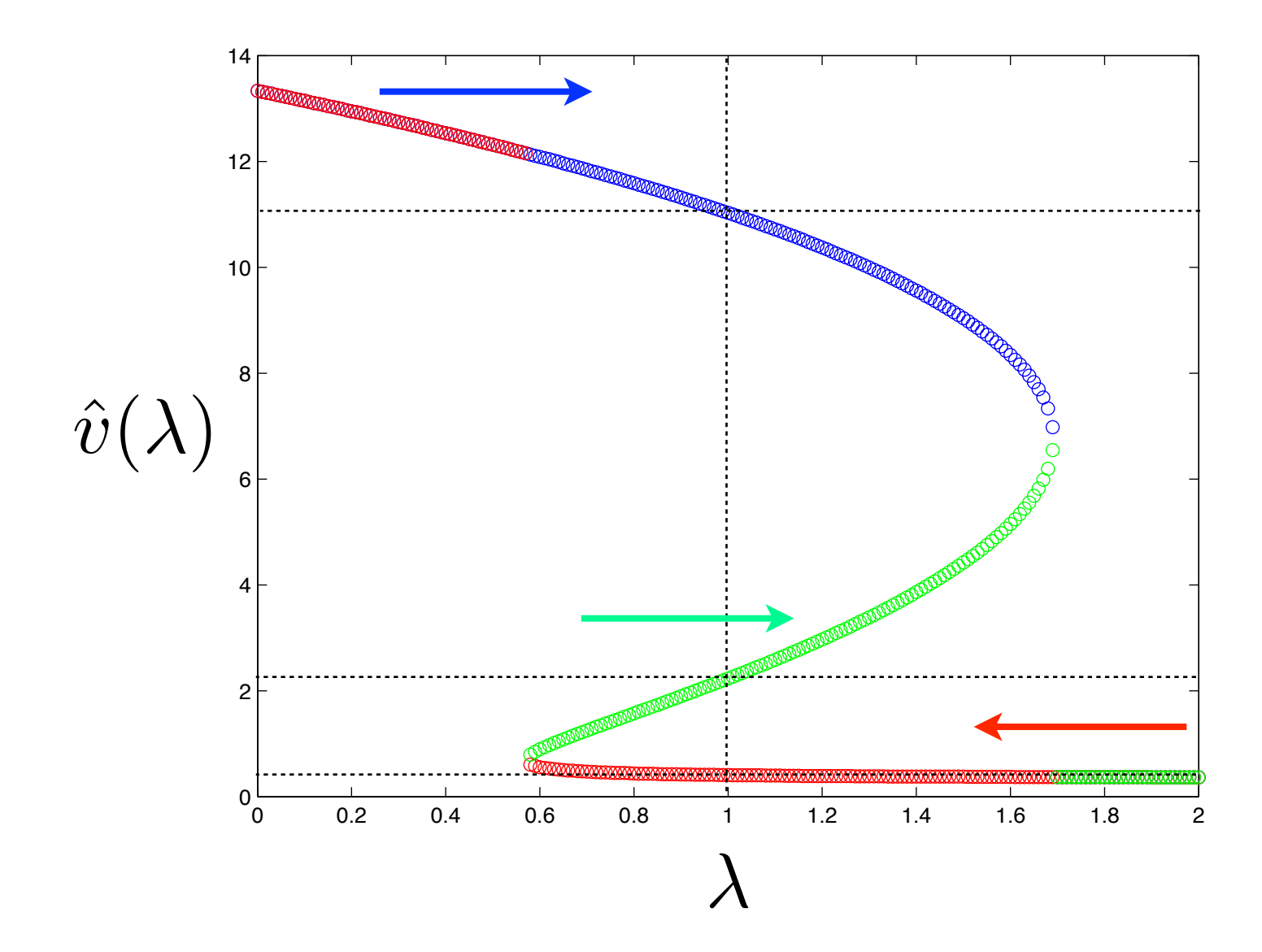

- Example:
	- Find roots of the van der Waals equation of state given: *P*  $\hat{\bm{P}}$  $= 0.1, T$  $\hat{\bm{\varGamma}}$  $= 0.5$

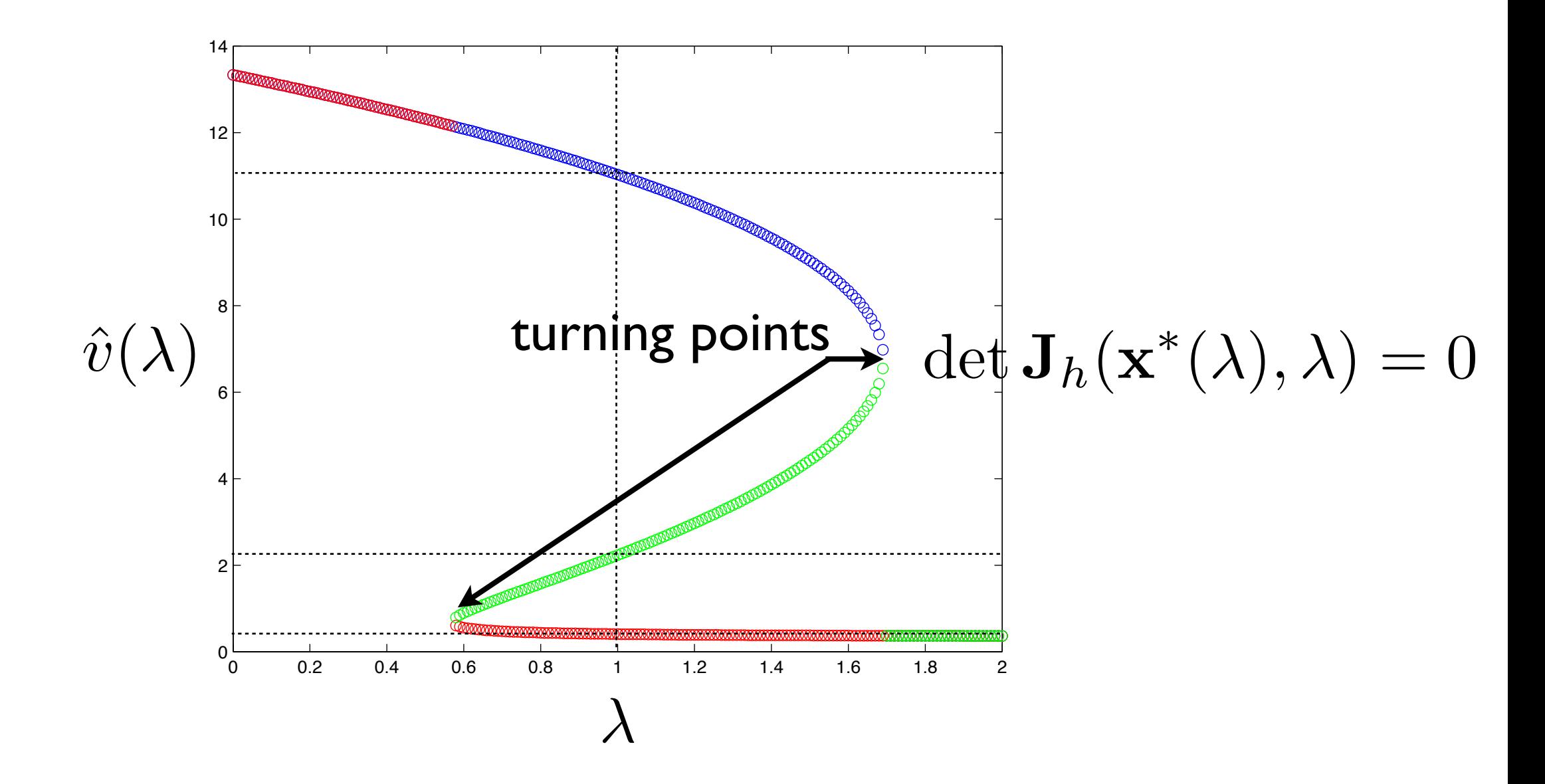

### Arclength Continuation

Parameterize the roots and homotopy parameter in terms of the distance travelled along the solution curve:

 $\bullet \mathbf{x}^*(\lambda(s)), \lambda(s)$ 

• Determine how to change homotopy parameter from arclength constraint:

$$
\|\frac{d}{ds}\mathbf{x}^*(\lambda(s))\|_2^2 + \left(\frac{d}{ds}\lambda(s)\right)^2 = 1
$$

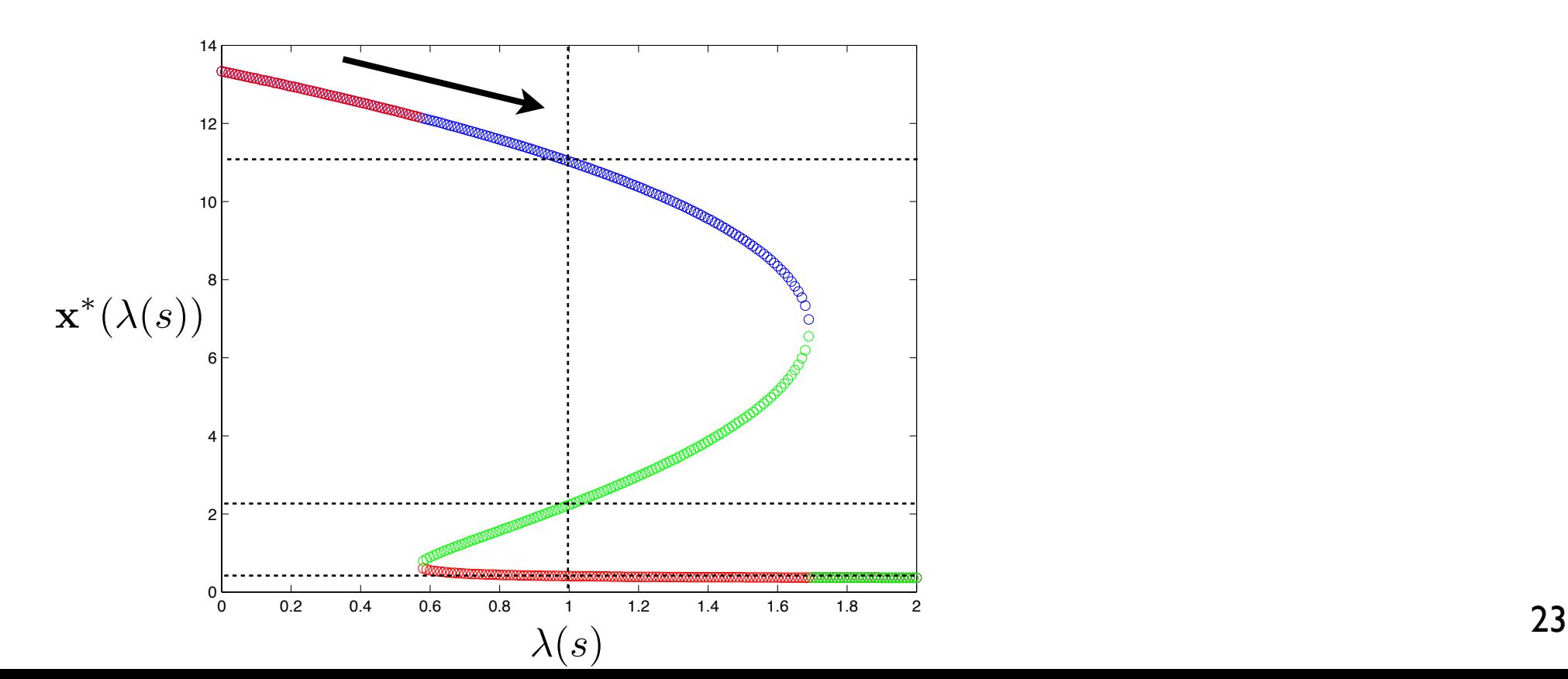

- Example:
	- Find the real roots of  $f(x) = x^3 rx$

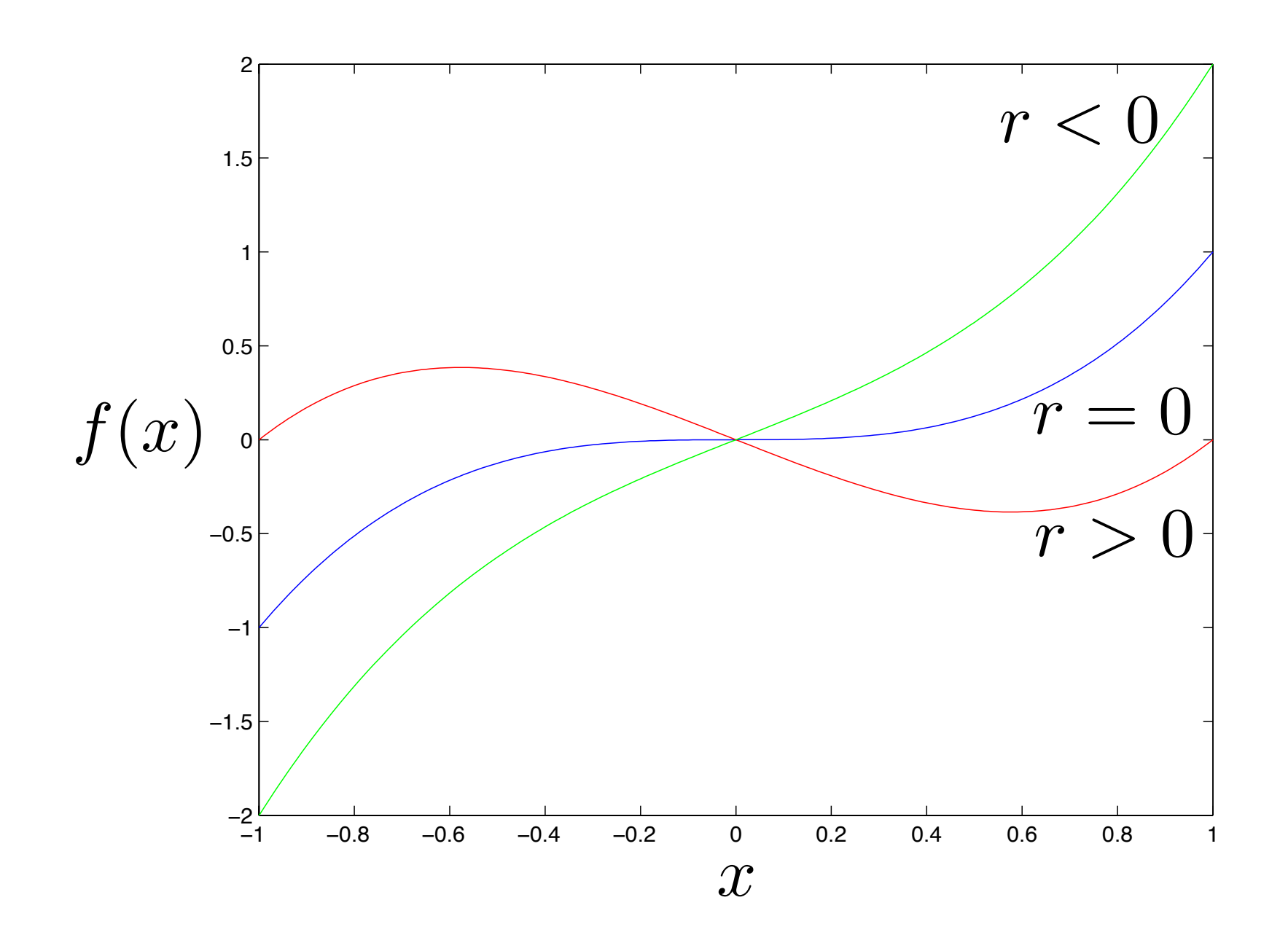

- Example:
	- Find the real roots of  $f(x) = x^3 rx$

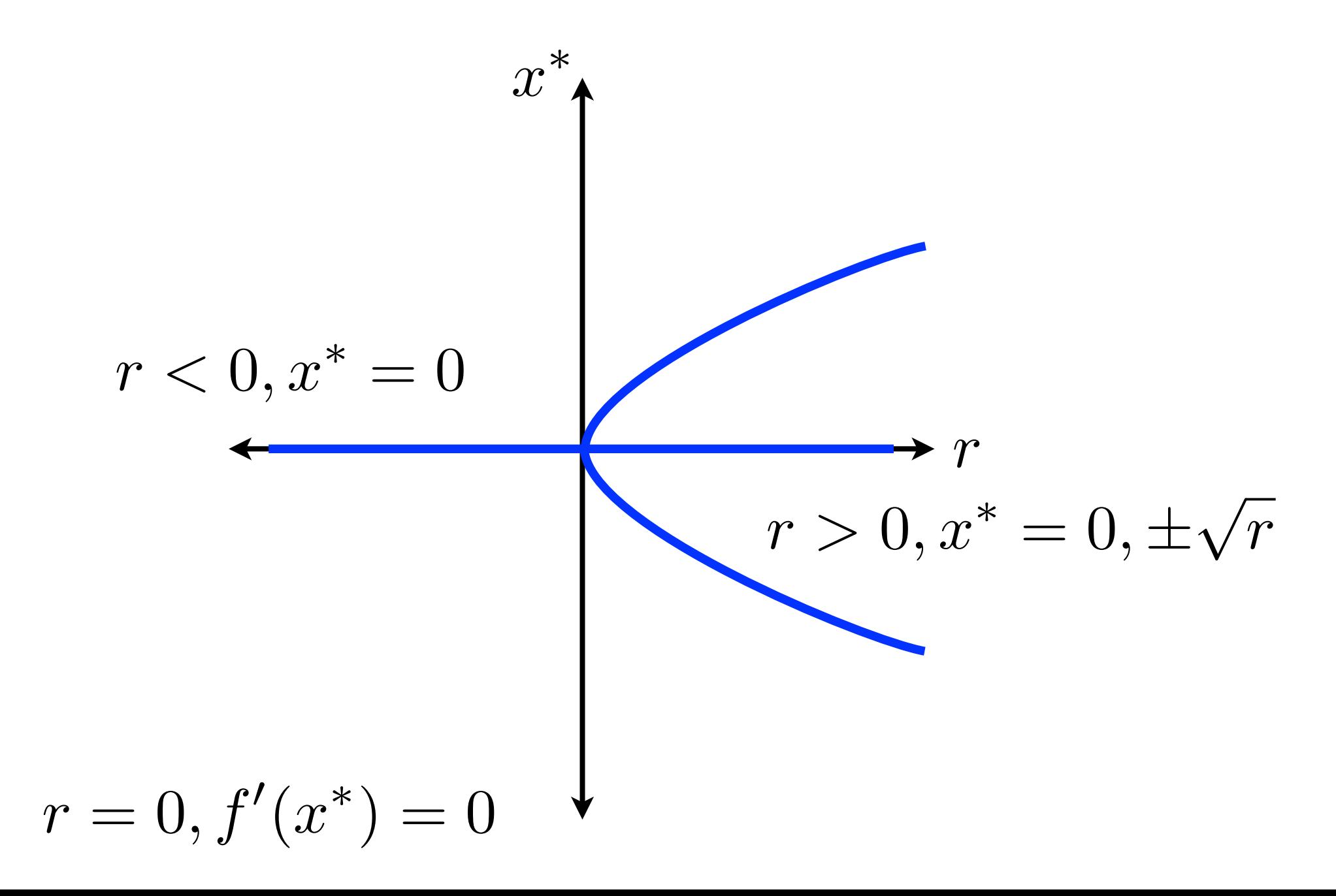

- Occasionally, a problem will switch from having I solution to having many solutions as a parameter is varied.
- We have seen how this occurs discontinuously with turning points.
- When additional solutions appear continuously, it is termed bifurcation.
- Bifurcations in a homotopy enable finding of multiple solutions to the same nonlinear equation
- Finding bifurcation (and turning) points can be of great physical interest.
- Like turning points, the Jacobian is singular at a bifurcation point:  $\det \mathbf{J}(\mathbf{x}^*)=0$

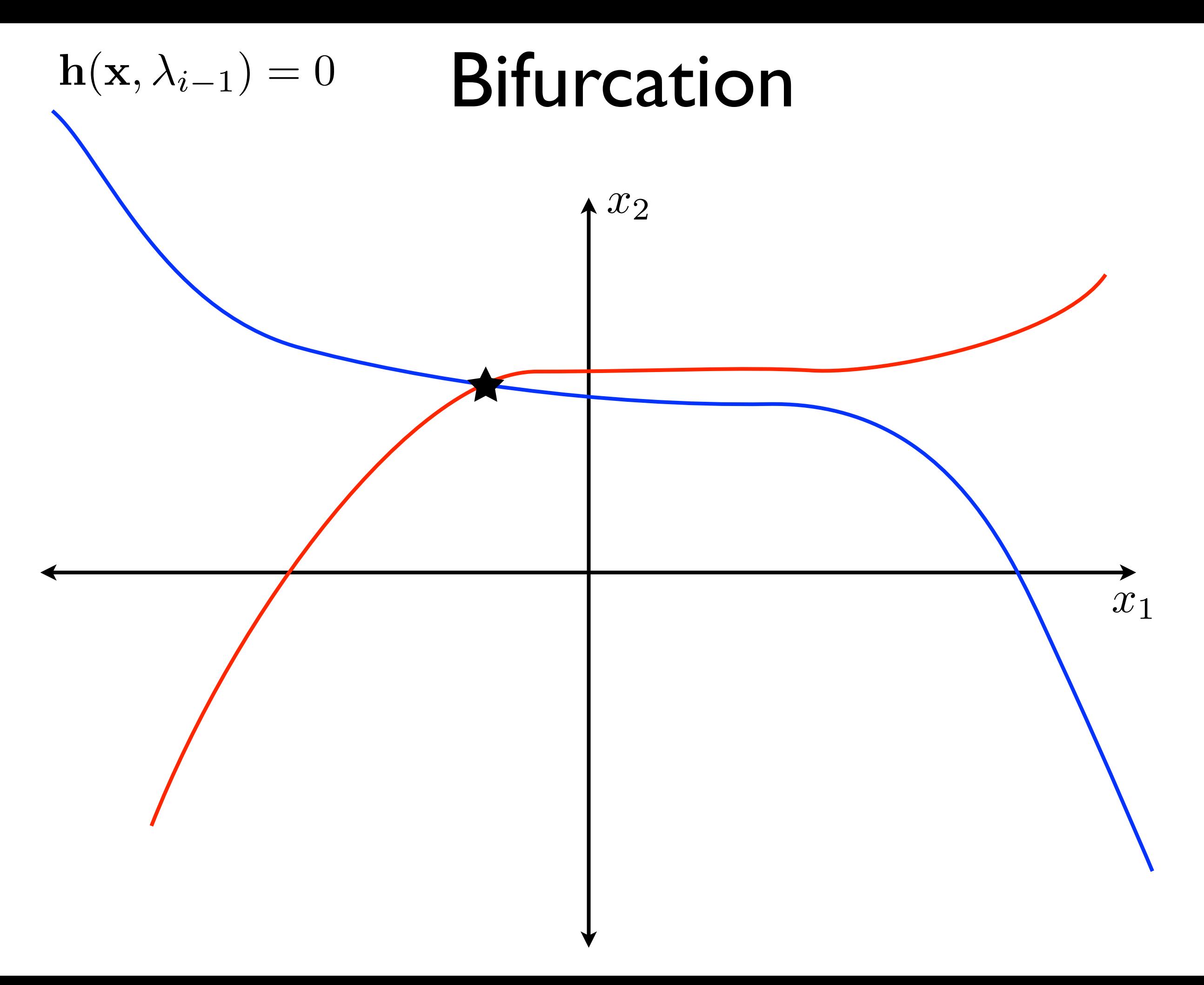

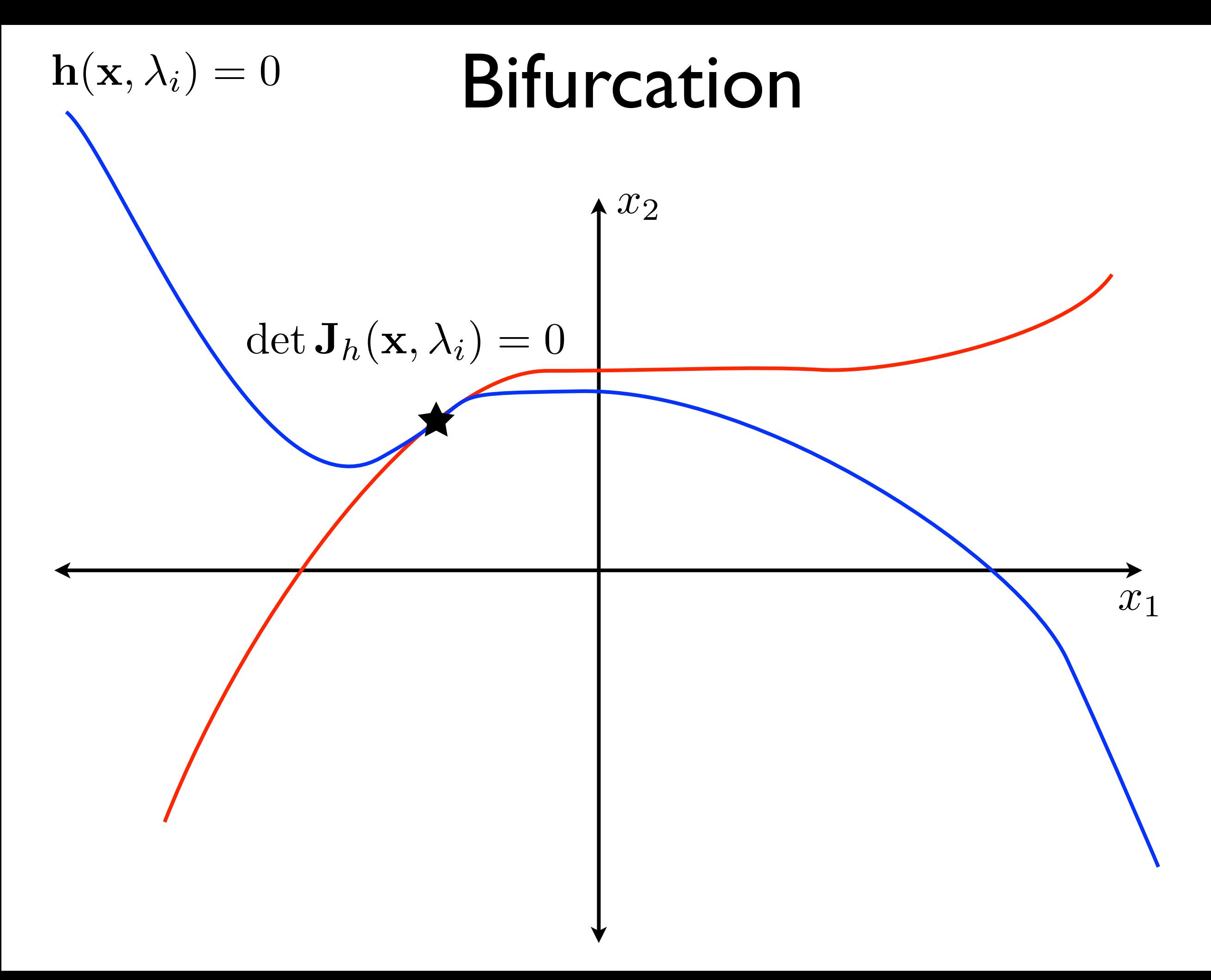

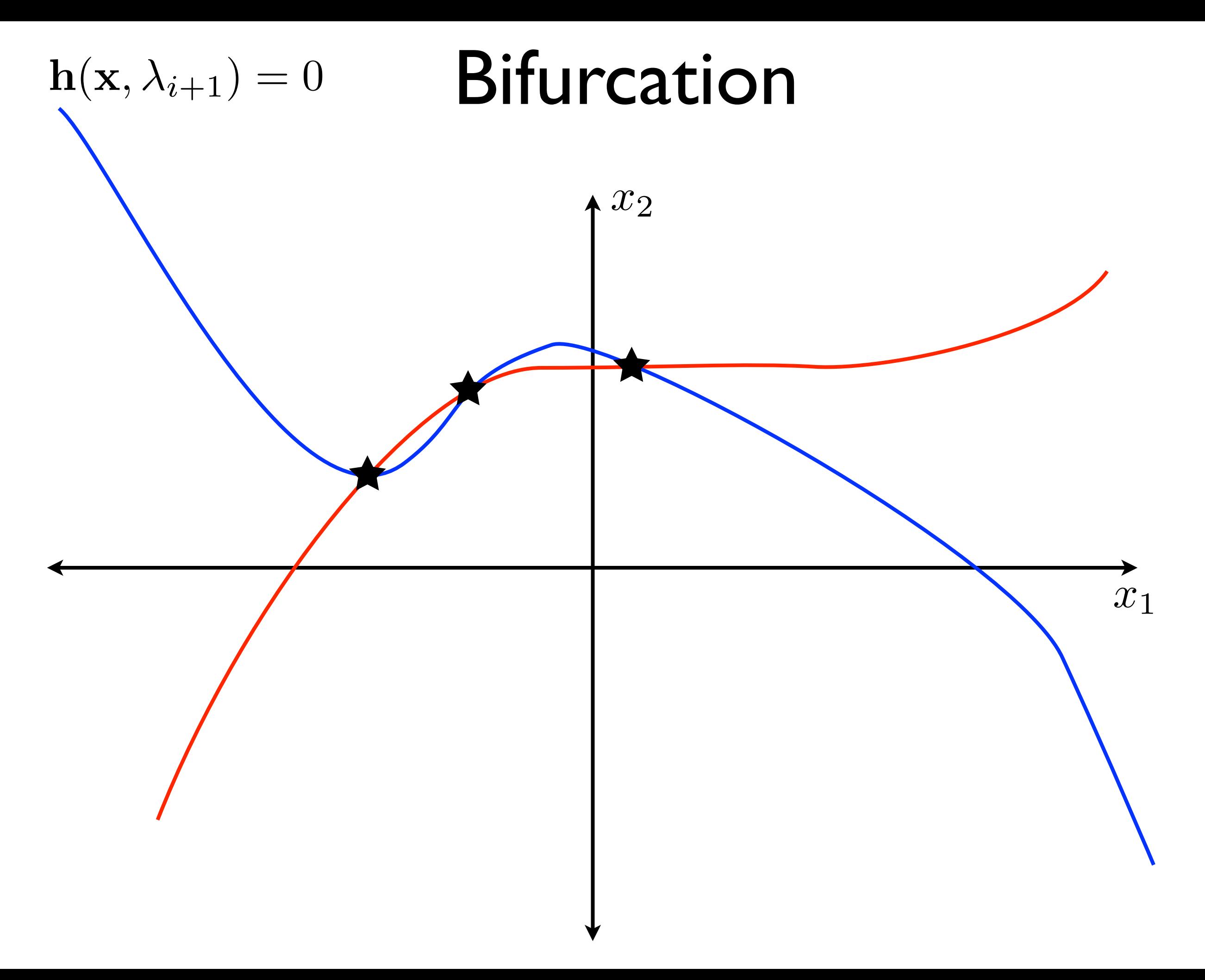

- In practice, it is hard to hit the bifurcation point exactly while stepping with the homotopy parameter.
	- The bifurcation is detected by checking the sign of the determinant of the Jacobian.
	- If  $\det \mathbf{J}_h(\mathbf{x},\lambda) = 0$  at the bifurcation, then it changed from positive to negative (or negative to positive) as the homotopy parameter changed.
- We can find the bifurcation point exactly by solving an augmented system of nonlinear equations:

$$
\left(\begin{array}{c}\mathbf{h}(\mathbf{x};\lambda)\\ \det\mathbf{J}_h(\mathbf{x},\lambda)\end{array}\right)=0
$$

which finds the value of  $x$  and  $\lambda$  at the bifurcation

- Example:
	- Find the radius where two circles just touch:

$$
\mathbf{f}(\mathbf{x}) = \left( \begin{array}{c} (x_1 + 3)^2 + (x_2 + 1)^2 - R^2 \\ (x_1 - 2)^2 + (x_2 - 2)^2 - R^2 \end{array} \right)
$$

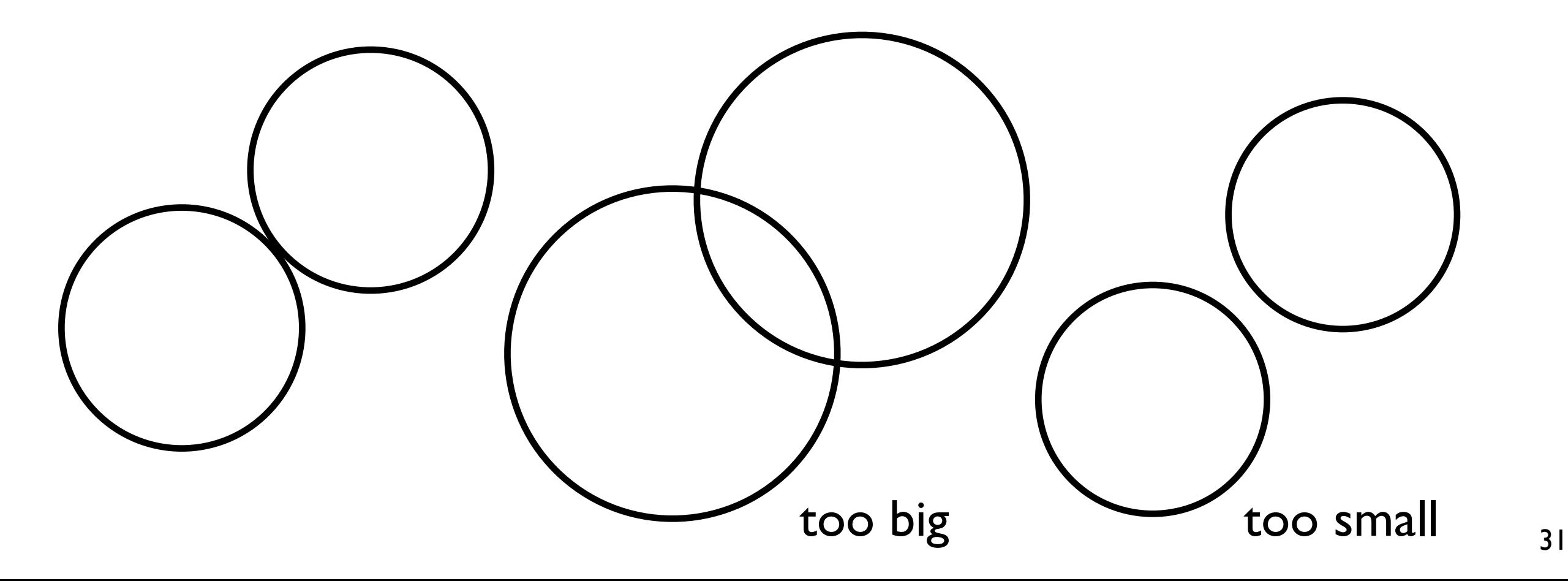

- Example:
	- Find the radius where two circles just touch:

$$
\mathbf{f}(\mathbf{x}) = \left( \begin{array}{c} (x_1 + 3)^2 + (x_2 + 1)^2 - R^2 \\ (x_1 - 2)^2 + (x_2 - 2)^2 - R^2 \end{array} \right)
$$

• This is a bifurcation point (from 0 to 2 solutions)

$$
\mathbf{f}(\mathbf{x}) = 0
$$
  
det  $\mathbf{J}(\mathbf{x}) = 0$ 

• Find this point by solving the augmented equations

$$
\begin{pmatrix} f(x) \\ det J(x) \end{pmatrix} = 0 \quad \text{for} \quad y = \begin{pmatrix} x \\ R \end{pmatrix}
$$

- Example:
	- Find this point by solving the augmented equations:

$$
\left(\begin{array}{c} \mathbf{f}(\mathbf{x}) \\ \det \mathbf{J}(\mathbf{x}) \end{array}\right) = 0 \quad \text{for} \quad \mathbf{y} = \left(\begin{array}{c} \mathbf{x} \\ R \end{array}\right)
$$

• Newton-Raphson iteration:

$$
\mathbf{y}_{i+1} = \mathbf{y}_i + \Delta \mathbf{y}_i
$$

$$
\begin{pmatrix} \mathbf{J}(\mathbf{x}) & \frac{\partial}{\partial R} \mathbf{f}(\mathbf{x}) \\ \nabla \det \mathbf{J}(\mathbf{x}) & \frac{\partial}{\partial R} \det \mathbf{J}(\mathbf{x}) \end{pmatrix} \bigg|_{\mathbf{y}_i} \Delta \mathbf{y}_i = -\begin{pmatrix} \mathbf{f}(\mathbf{x}) \\ \det \mathbf{J}(\mathbf{x}) \end{pmatrix} \bigg|_{\mathbf{y}_i}
$$

10.34 Numerical Methods Applied to Chemical Engineering Fall 2015

For information about citing these materials or our Terms of Use, visit: http•[://ocw.mit.edu/terms.](https://ocw.mit.edu/terms)